# <span id="page-0-0"></span>Algorithmen und Datenstrukturen B5. Symboltabellen<sup>1</sup>

#### Marcel Lüthi and Gabriele Röger

Universität Basel

19. April 2023

1 Folien basieren Teilweise auf Vorlesungsfolien von Sedgewick & Wayne <https://algs4.cs.princeton.edu/lectures/31ElementarySymbolTables-2x2.pdf>

M. Lüthi, G. Röger (Universität Basel) [Algorithmen und Datenstrukturen](#page-44-0) 19. April 2023 1/45

#### Algorithmen und Datenstrukturen 19. April 2023  $-$  B5. Symboltabellen<sup>a</sup>

a Folien basieren Teilweise auf Vorlesungsfolien von Sedgewick & Wayne <https://algs4.cs.princeton.edu/lectures/31ElementarySymbolTables-2x2.pdf>

# B5.1 Einführung

# B5.2 [Symboltabellen](#page-5-0)

# B5.3 [Einfache Implementationen](#page-15-0)

# B5.4 Binäre Suchbäume

M. Lüthi, G. Röger (Universität Basel) [Algorithmen und Datenstrukturen](#page-0-0) 19. April 2023 2 / 45

# <span id="page-2-0"></span>B5.1 Einführung

M. Lüthi, G. Röger (Universität Basel) [Algorithmen und Datenstrukturen](#page-0-0) 19. April 2023 3 / 45

# $Ü$ bersicht

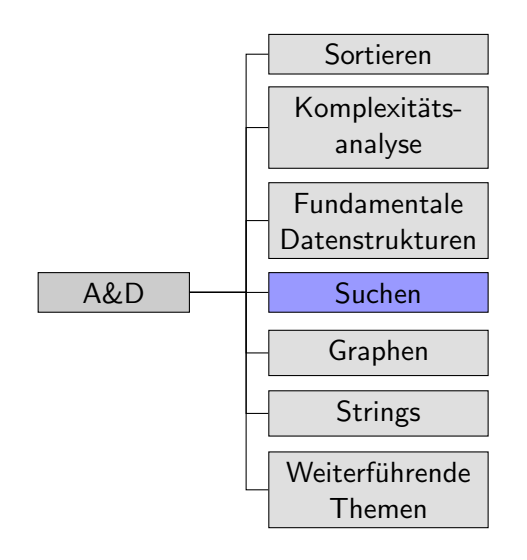

# Ubersicht über nächsten Vorlesungen

#### Thema: Symboltabellen

- ▶ Einführung und einfache Implementationen (Diese Woche)
- ▶ Binäre Suchbäume (Diese Woche)
- ▶ 2-3-Bäume und Rot-Schwarz Bäume (Nächste Woche)
- ▶ Hashtabellen (Nächste Woche)

# <span id="page-5-0"></span>B5.2 [Symboltabellen](#page-5-0)

### Symboltabellen

#### Abstraktion für Schlüssel/Werte Paar

#### Grundlegende Operationen

- $\triangleright$  Speichere Schlüssel mit dazugehörendem Wert.
- ▶ Suche zu Schlüssel gehörenden Wert.
- ▶ Schlüssel und Wert löschen.

### Beispiel: DNS

- ► Einfügen von Domainname (Schlüssel) mit gegebener IP Adresse (Wert)
- **In Gegeben Domainname, finde IP Adresse**

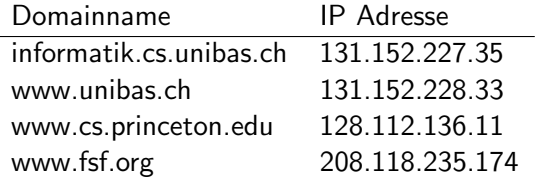

Ĭ.

#### Andere Beispiele

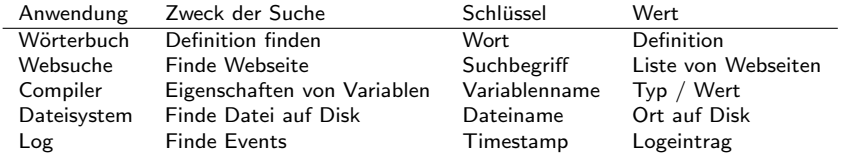

#### Annahmen

- ▶ Jeder Schlüssel ist eindeutig.
	- ▶ Werte mit gleichem Schlüssel werden ersetzt.
- $\blacktriangleright$  Schlüssel sind vergleichbar.
- $\triangleright$  Schlüsselgleichheit (Equality) ist definiert.
- $\triangleright$  Schlüssel sollen nicht mutierbar sein.
- **I** Entspricht verallgemeinerung von Array (mit Schlüssel  $\neq$ Index).
- $\triangleright$  Wird als Assoziatives Array bezeichnet.

## Umsetzung in Programmiersprachen

Symboltabelle werden auch als Map, Assoziatives Array oder Dictionary bezeichnet.

In Java: Teil der Standardbibliothek

▶ AbstractMap mit Subklassen HashMap und TreeMap

```
Map<String, Integer> st = new TreeMap<>();
st.put("aKey", 42);;
st.put("anotherKey", 17)
Integer value = st.get("aKey");
```
In Python: Teil der Sprache:

```
st = \{"aKey" : 42, "anotherKey" : 17}
value = st["aKey"]
```
M. Lüthi, G. Röger (Universität Basel) [Algorithmen und Datenstrukturen](#page-0-0) 19. April 2023 11 / 45

#### Symboltabellen: API

```
class ST [Key, Value]:
    def put (key : Key, value : Value) -> None
    def get (key : Key) -> Value
    def contains (key : Key) -> Boolean
    def delete (key : Key) -> None
    def isEmpty() -> Boolean
    def size() \rightarrow Intdef keys () : Iterator [Key]
```
### Geordnete Symboltabellen: API

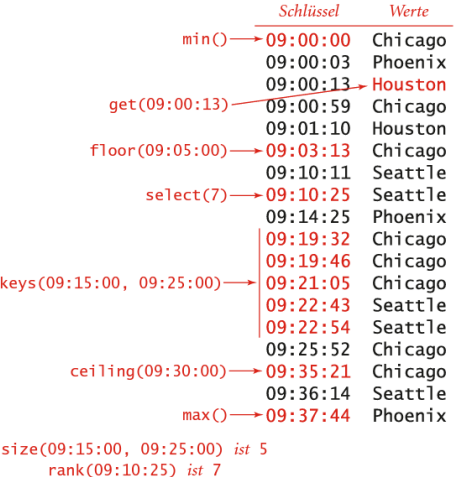

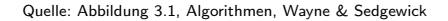

M. Lüthi, G. Röger (Universität Basel) [Algorithmen und Datenstrukturen](#page-0-0) 19. April 2023 13 / 45

 $B$ 5. [Symboltabellen](#page-5-0) $^{13}$  Symboltabellen symboltabellen symboltabellen symboltabellen symboltabellen symboltabellen symboltabellen symboltabellen symboltabellen symboltabellen symboltabellen symboltabellen symboltabellen

## Geordnete Symboltabellen: API

▶ Wenn die Schlüssel geordnet werden können, lässen sich viele weitere Operationen definieren:

```
class ST [Key, Value]:
    ...
    def min () -> Key
    def max() \rightarrow Keydef floor (key : Key) -> Key
    def ceiling (key : Key) -> Key
    def rank (key : Key) : Int
    def select (k : Int) \rightarrow Nonedef deleteMin () -> None
    def deleteMax () -> None
    def size (lo : Key, hi : Key) -> Int
    def keys () : Iterator [Key]
    def keys (lo : Key, hi : Key) -> Iterator [Key]
```
 $\,$  B5. [Symboltabellen](#page-5-0) $^{14}$  Symboltabellen symboltabellen symboltabellen symboltabellen symboltabellen symboltabellen symboltabellen symboltabellen symboltabellen symboltabellen symboltabellen symboltabellen symboltabel

# Warnung: Gleichheit von Objekten

#### ▶ Zwei Arten von Gleichheit in OO Sprachen: Referenzgleichheit (==) Referenzen sind gleich (gleiches Objekt) Objektgleichheit (equals) Inhalt ist gleich

#### Achtung!

Implementation von benutzerdefinierten Klassen in Java und Python vergleicht per Default nur Objekt-Id und nicht Inhalt.

 $\triangleright$  Methoden equals (Java) und  $eq_{-}$  (Python) müssen implementiert werden.

# <span id="page-15-0"></span>B5.3 [Einfache Implementationen](#page-15-0)

## Standard Testbeispiel

Bilde eine Symboltabelle bei der der i−te Input mit dem Wert i assoziiert ist

Input:

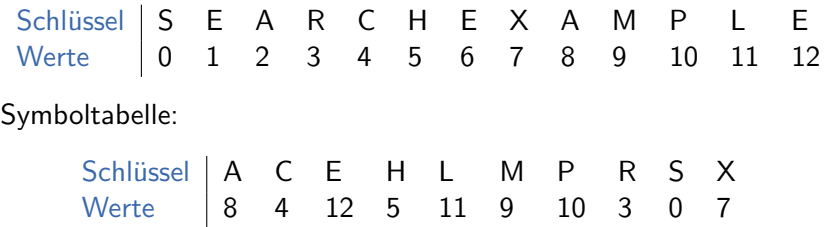

M. Lüthi, G. Röger (Universität Basel) [Algorithmen und Datenstrukturen](#page-0-0) 19. April 2023 17 / 45

## Einfache Implementation 1

Datenstruktur Verkettete Liste von Schlüssel/Werte-Paaren Suchen Elemente durchlaufen bis gefunden oder Listenende Einfügen Element in Liste? Wert ändern. Ansonsten: Am Anfang einfügen.

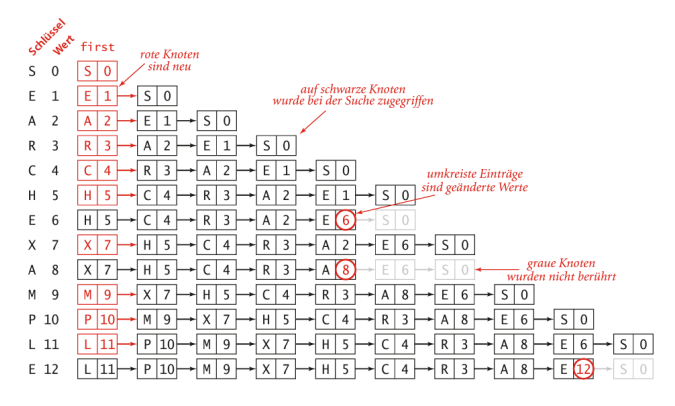

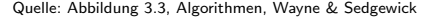

M. Lüthi, G. Röger (Universität Basel) and [Algorithmen und Datenstrukturen](#page-0-0) 19. April 2023 18 / 45

#### Intermezzo: Binary search

▶ Klassischer Algorithmus zum Suchen in geordnetem Array

▶ Vergleiche Element mit mittlerem Element des Arrays ▶ Wiederhole in Teilarray, bis Element gefunden oder Teilarray

keys[] erfolgreiche Suche nach P  $\overline{0}$  1 2 3 4 5 6 7 8 9 **To himid** schwarze Einträge  $siml$  aflo.  $h$ il  $M$  P R S X  $\rightarrow$ ACEHL<br>ACEHL  $565$ EHL**MPR** roter Eintrag ist a [mid]  $6, 6, 6$  $M$  **P**  $R$  S  $X$ erfolglose Suche nach O Schleife beendet bei keys [mid] = P: liefert 6 zurück lo hi mid 0 9 4 A C E H L M P R S X 5 9 7  $A$   $C$ ACEHLMP 7 6 6 Schleife beendet bei 10 > hi : liefert 7 zurück

leer.

Quelle: Abbildung 1.9, Algorithmen, Wayne & Sedgewick

```
def binarysearch (a, value):
  lo, hi = 0, len(a) - 1while \ln \leq hi :
    mid = (lo + hi) // 2
    if a[mid] \lt value :
      10 = mid + 1elif value \leq a[mid]:
      hi = mid - 1else :
      return mid
  return None
```
## Die Rank Funktion

 $\triangleright$  Gibt Anzahl Elemente zurück die kleiner als Schlüssel sind  $\blacktriangleright$  Entspricht genau Index in Array

def \_rank(a, value): keys[]  $0 \t1 \t2 \t3$  $6 \t7$ erfolgreiche Suche nach P  $10 = 0$ lo hi mid schwarze Einträge  $S \times$ hi =  $len(a) - 1$ 9  $\overline{4}$  $sind$  a[lo..hi]  $R S$  $\overline{9}$  $\overline{7}$ while  $\ln$   $\leq$  hi  $\cdot$ 6 - 5  $A$   $C$ roter Eintrag ist a [mid]  $mid = (lo + hi)$  // 2 6 - 6 A C F H I  $\overline{D}$ 6 erfolglose Suche nach Q if  $a[\text{mid}] <$  value: Schleife beendet bei keys [mid] = P: liefert 6 zurück lo hi mid  $lo = mid + 1$ 9  $\overline{4}$  $L$  M 9  $\overline{7}$ elif value < a[mid]: 6  $\overline{\phantom{0}}$ м P hi =  $mid - 1$ 7 6 6 P else : Schleife beendet bei 10 > hi : liefert 7 zurück return mid Quelle: Abbildung 3.6, Algorithmen return lo

Wayne & Sedgewick

## Einfache Implementation 2

Datenstruktur Geordnetes Array von Schlüssel/Werte-Paaren Hilfsfunktion rank Anzahl Elemente  $\lt k$  (index in Array) Operationen:

- get: Nutze rank um direkt auf richtiges Element zuzugreifen.
	- $\blacktriangleright$  Teste ob wirklich richtiges Element an dieser Stelle ist
- $put:$  Nutze rank um Stelle zu finden wo eingefügt/ersetzt werden muss.

Details: Jupyter Notebook: Symboltable.ipynb

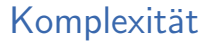

Worst-case Average-case Implementation suchen einfügen suchen einfügen Verkettete Liste Binäre suche

### Geordnete Symboltabellen: Komplexität

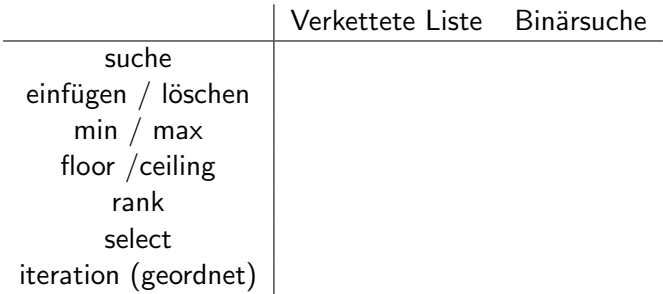

#### Implementation

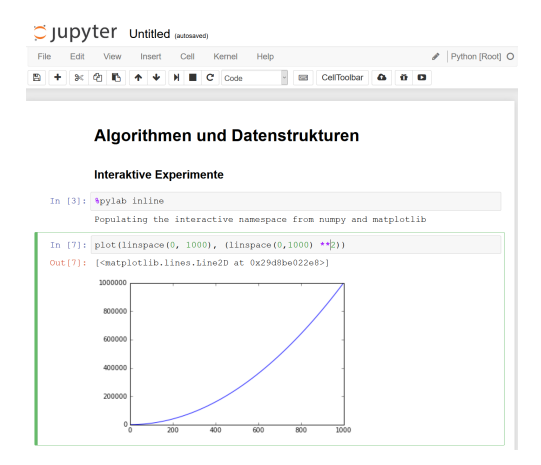

#### $\blacktriangleright$  Ausführliche Diskussion und Implementation Jupyter-Notebook: bsts.ipynb

M. Lüthi, G. Röger (Universität Basel) [Algorithmen und Datenstrukturen](#page-0-0) 19. April 2023 24 / 45

# <span id="page-24-0"></span>B5.4 Binäre Suchbäume

M. Lüthi, G. Röger (Universität Basel) [Algorithmen und Datenstrukturen](#page-0-0) 19. April 2023 25 / 45

## Binäre Suchbäume

#### Ein Binärer Suchbaum ist ein Binärbaum mit symmetrischer **Ordnung**

#### Ein Binärbaum ist

- ▶ der leere Baum, oder
- I eine Wurzel mit einem linken und einem rechten Unterbaum

#### Symetrische Ordnung

Der Schlüssel jedes Knotens ist

- ▶ grösser als alle Schlüssel im linken Teilbaum
- $\blacktriangleright$  kleiner als alle Schlüssel im rechten Teilbaum Quelle: Abb. 3.8 / 3.9, Algorithmen, Wayne

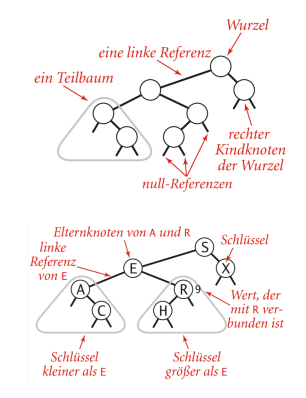

& Sedgewick

#### Implementation

```
class Node [Key, Value]:
    # Auf Key muss Ordnungsrelation
    # definiert sein
    Node ( key : Key , value : Value )
    key : Key
    value : Value
    left : Node [Key, Value]
    right : Node [ Key , Value ]
```
**Implementation Symboltabelle: Referenz zu Wurzel Knoten** 

M. Lüthi, G. Röger (Universität Basel) [Algorithmen und Datenstrukturen](#page-0-0) 19. April 2023 27 / 45

## Repräsentation in Code (mit Zähler)

- Attribute Count zählt die Anzahl Knoten im Unterbaum
- $\blacktriangleright$  Erlaubt effiziente Implementation von Operation size
	- ▶ Kein Traversieren vom Baum nötig.

```
class Node [Key, Value]:
    # Auf Key muss Ordnungsrelation
    # definiert sein
    Node (key : Key, value : Value)
    key : Key
    value : Value
    left : Node [Key, Value]
    right : Node [ Key , Value ]
    count : Int
```
# Suche in Binärbaum

■ Um get zu implementieren, müssen wir effizient suchen können.

Suche nach Schlüssel  $k$ : Prinzip:

- Fall 1:  $k <$  Schlüssel in Knoten
	- $\blacktriangleright$  Gehe nach links
- Fall 2:  $k >$  Schlüssel in Knoten
	- $\blacktriangleright$  Gehe nach rechts
	- Fall  $3: k =$  Schlüssel in Knoten
		- $\blacktriangleright$  Gefunden

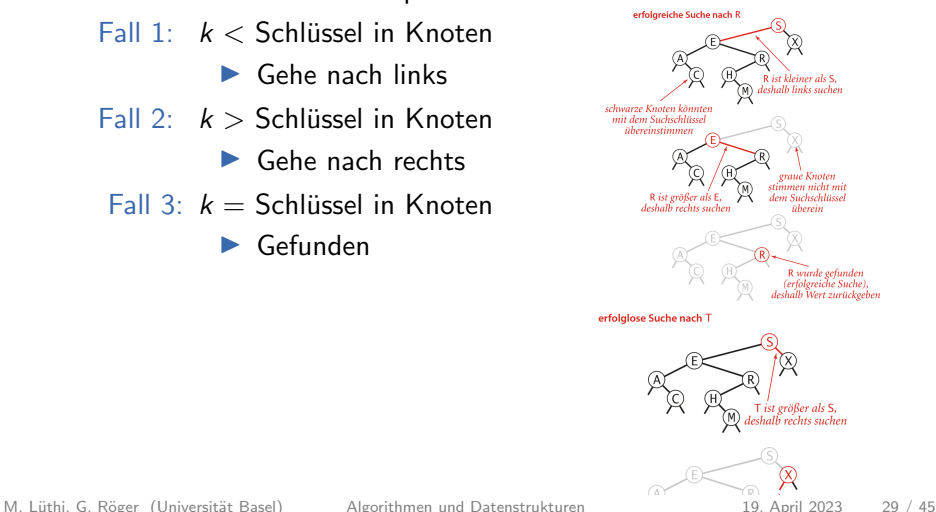

## Suche in Binärbaum

▶ Die Suche, ausgehend von Knoten root kann einfach rekursiv implementiert werden.

▶ Suche wird einfach in "richtigem" Teilbaum fortgesetzt.

```
def get (key, root):
    if root == None :
        return None
    elif key < root.key:
        return get (key, root.left)
    elif key > root . key :
        return get (key, root.right)
    elif key == root . key :
        return root value
```
## Einfügen in Binärbaum

 $\triangleright$  put lässt sich fast so einfach wie get implementieren.

Suche nach Schlüssel

Zwei Fälle:

- ▶ Schlüssel gefunden  $\rightarrow$  Wert neu setzen
- $\triangleright$  Schlüssel nicht in Baum  $\rightarrow$  Neuen Knoten hinzufügen.

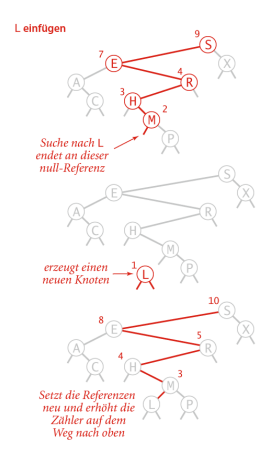

Quelle: Abb. 3.12, Algorithmen, Wayne & Sedgewick

M. Lüthi, G. Röger (Universität Basel) [Algorithmen und Datenstrukturen](#page-0-0) 19. April 2023 31 / 45

## Einfügen in Binärbaum

▶ Die Operation put ausgehen von Knoten root kann einfach rekursiv implementiert werden.

▶ Auf dem "Rückweg" wird der Zähler für die Anzahl Knoten im Unterbaum aktualisiert.

▶ Beachte: Teilbaum wird in jeder Rekursion neu gesetzt.

```
def put (key, value, root):
    if (root == None):
        return Node (key, value, count = 1)
    elif key < root . key :
        root.left = put(key, value, root.left)elif key > root . key :
        root.right = put(key, value, root.right)elif key == root . key :
        root . value = value
    root.count = 1 + size(root.left) + size(root.right)return root
```
## Ausprägung des Binärbaums

▶ Selbe Menge von Schlüsseln führt zu verschiedene Bäumen ▶ hängt von Einfügereihenfolge ab.

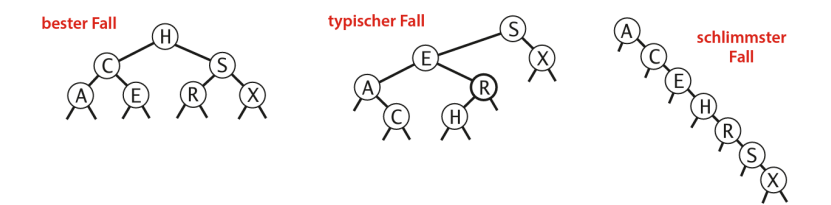

Quelle: Abb. 3.14, Algorithmen, Wayne & Sedgewick

### Geordnete Symboltabellen: API

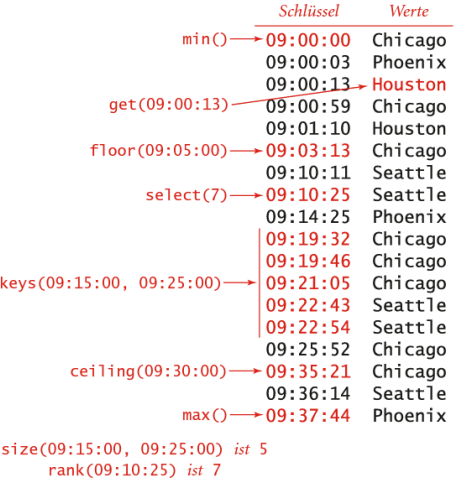

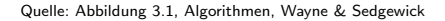

M. Lüthi, G. Röger (Universität Basel) [Algorithmen und Datenstrukturen](#page-0-0) 19. April 2023 34 / 45

B5. Symboltabellen<sup>34</sup> Binäre Suchbäume Binäre Suchbäume Binäre Suchbäume Binäre Suchbäume Binäre Suchbäume Binäre Suchbäume Binäre Suchbäume Binäre Suchbäume Binäre Suchbäume Binäre Suchbäume Binäre Suchbäume Binäre Suchb

# Quiz: Minimum und Maximum

Minimum Kleinster Schlüssel in Symboltabelle Maximum Grösster Schlüssel in Symboltabelle

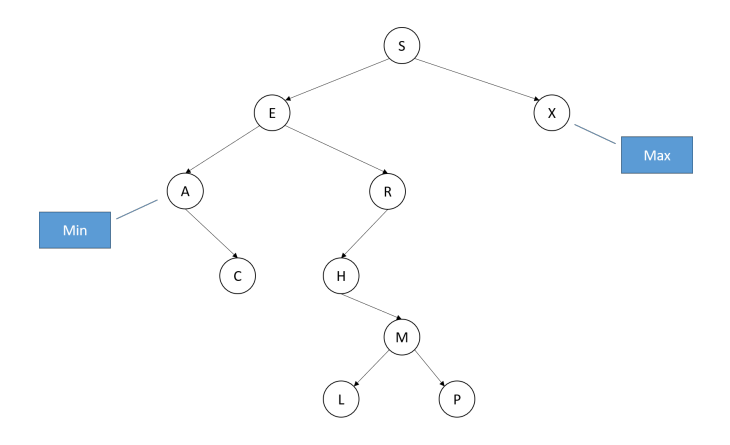

#### $\triangleright$  Wie finden wir Minimum und Maximum?

M. Lüthi, G. Röger (Universität Basel) [Algorithmen und Datenstrukturen](#page-0-0) 19. April 2023 35 / 45

## Quiz: Floor und Ceiling

Floor Grösster Schlüssel  $\leq$  gegebener Schlüssel Ceiling Kleinster Schlüssel  $\geq$  gegebener Schlüssel

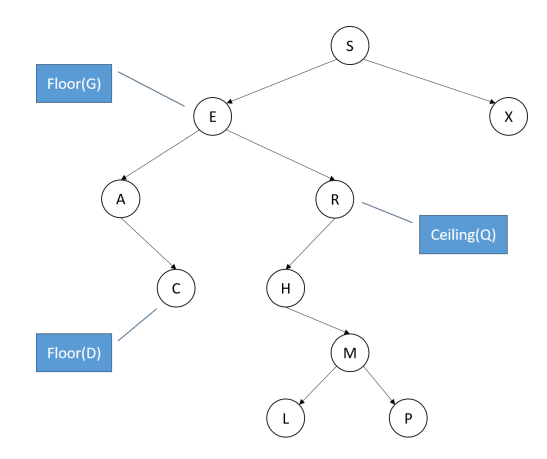

#### $\triangleright$  Wie finden wir Floor und Ceiling?

M. Lüthi, G. Röger (Universität Basel) [Algorithmen und Datenstrukturen](#page-0-0) 19. April 2023 36 / 45

# Ordnungsbasierte Operationen

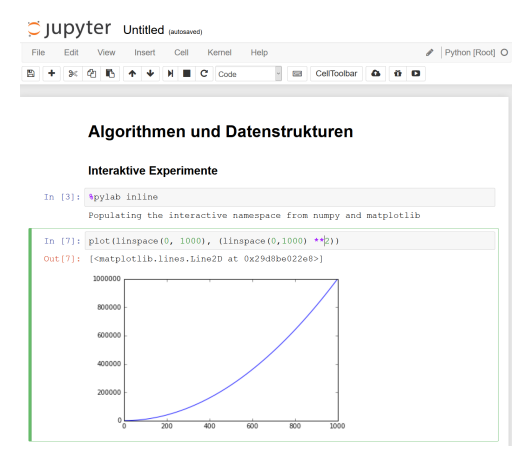

- ▶ Ordnungsbasierten Operationen sind einfach zu implementieren.
- $\blacktriangleright$  Ausführliche Diskussion und Implementation Jupyter-Notebook: bsts-order-ops.ipynb

M. Lüthi, G. Röger (Universität Basel) [Algorithmen und Datenstrukturen](#page-0-0) 19. April 2023 37 / 45

B5. Symboltabellen<sup>37</sup> Binäre Suchbäume i Suchbäume i Suchbäume i Suchbäume i Binäre Suchbäume i Binäre Suchbäume

# Löschen von Knoten: Einfache Methode

#### Einfachste Methode zum Löschen: Tombstone

- $\blacktriangleright$  Finde Knoten
- ▶ Markiere diesen als gelöscht (z.B. indem Wert auf null gesetzt wird).
	- $\triangleright$  Schlüssel bleibt im Baum

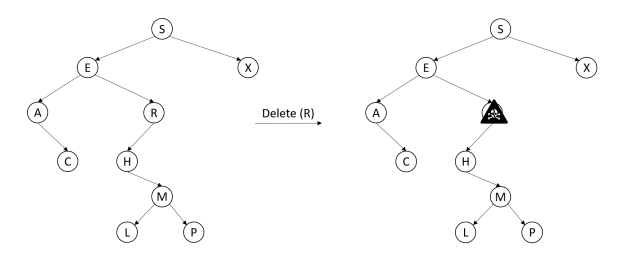

#### Problem: Speicherverschwendung bei vielen gelöschten Elementen.

B5. Symboltabellen $^{38}$ 

## Löschen von minimalem Key

- $\triangleright$  Nach Links bis linker Knoten null ist
- I Diesen Knoten durch rechten Knoten ersetzten
- $\blacktriangleright$  Knotenzähler count aktualisieren.

```
def deleteMin(root):
  if root . left == None :
    return root . right
  else :
    root.left = deleteMin(x.left);root.count = 1 + size(root.left) + size(root.right);return root
```
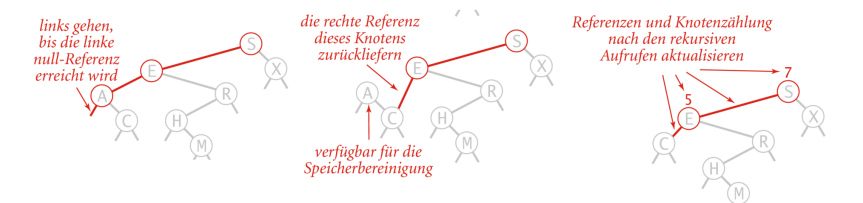

Quelle: Abb. 3.19, Algorithmen, Wayne & Sedgewick

M. Lüthi, G. Röger (Universität Basel) algorithmen und Datenstrukturen 19. April 2023 39 / 45

## Löschen nach Hibbard

# $\triangleright$  Knoten t mit zu löschendem Schlüssel suchen.

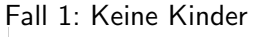

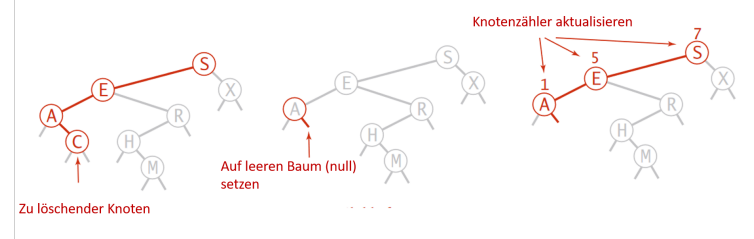

- Parent von  $t$  auf leeren Baum (null) setzen.
- $\blacktriangleright$  Knotenzähler count aktualisieren.

## Löschen nach Hibbard

#### $\triangleright$  Knoten t mit zu löschendem Schlüssel suchen. Fall 2: 1 Kind

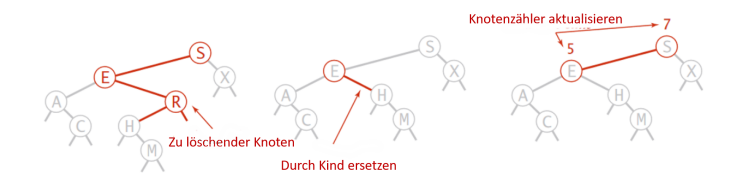

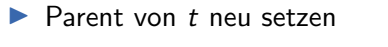

 $\blacktriangleright$  Knotenzähler count aktualisieren.

## Löschen nach Hibbard

#### $\triangleright$  Knoten t mit zu löschendem Schlüssel suchen. Fall 3: 2 Kinder

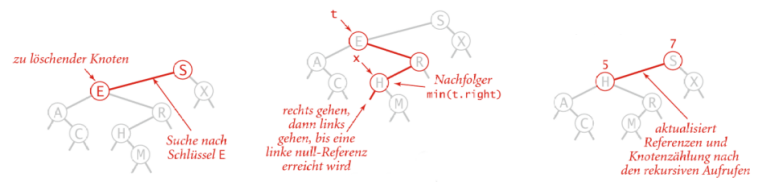

- $\blacktriangleright$  Kleinster Knoten x im rechten Unterbaum von t suchen
- ▶ Kleinster Knoten im Unterbaum löschen (deleteMin)
- $\blacktriangleright$  x anstelle von t setzten
- $\blacktriangleright$  Knotenzähler count aktualisieren.

#### B5. Symboltabellen<sup>42</sup> Binäre Suchbäume Binäre Suchbäume Binäre Suchbäume Binäre Suchbäume Binäre Suchbäume Binäre Suchbäume

## Löschen nach Hibbard: Probleme

- ▶ Warum wird durch Nachfolger und nicht Vorgänger ersetzt?
- $\blacktriangleright$  Entscheidung willkürlich und unsymmetrisch.
- ► Konsequenz: Bäume nicht zufällig  $\Rightarrow$  Performanceeinbussen
	- ▶ Praxis: Manchmal Vorgänger und manchmal Nachfolger verwenden.

#### Offenes Problem!

Elegante und effiziente Lösung für Löschen in Binärbaum.

# Komplexität

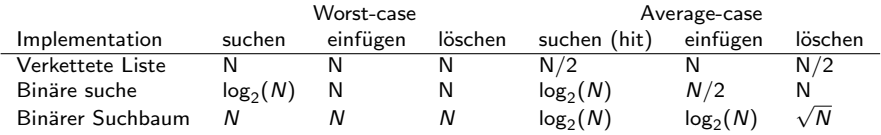

#### <span id="page-44-0"></span>Implementation

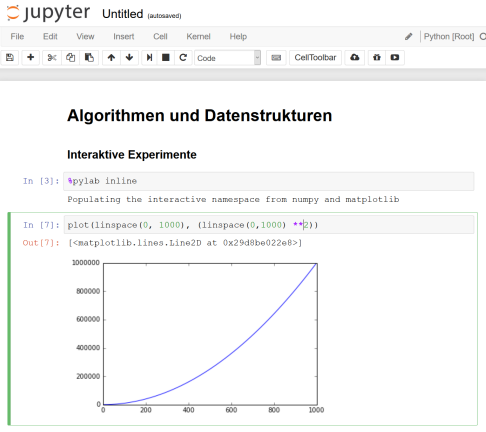

Jupyter-Notebook: bsts.ipynb

M. Lüthi, G. Röger (Universität Basel) [Algorithmen und Datenstrukturen](#page-0-0) 19. April 2023 45 / 45